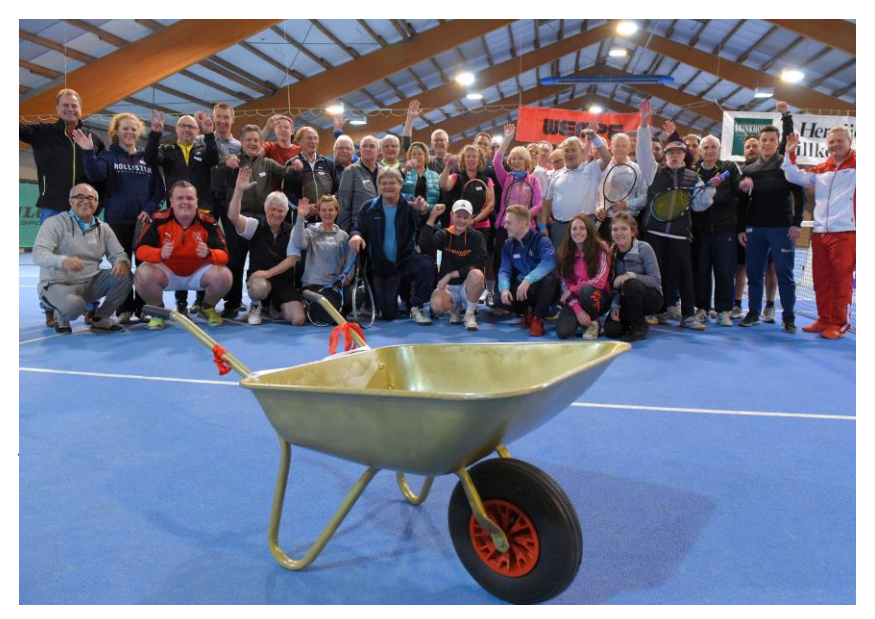

## Termin vormerken!

**Erwin-Schulz-Turnier** Ein Doppel- und Mixed-Turnier in der Tennishalle Rettelmühle

**am 28.12.2018 (Freitag) von 18.00 – 22.00 Uhr**

Startgeld 15 €, maximal 40 SpielerInnen

**Jeder Teilnehmer erhält den Namen eines prominenten Tennisspielers zugelost. Im letzten Jahr haben Jennifer Capriati bei den Damen und Michael Chang bei den Herren gewonnen – alias Doris Wybierek und Manuel Lindenborn. Aber: Nichts ist älter als der Ruhm von gestern In diesem Jahr werden neue Sieger gesucht!**

**Das hier ist der Preis:**

**Eine goldene "Wander-Schubkarre" zu Ehren unseres ersten Platzwartes, Erwin Schulz!**

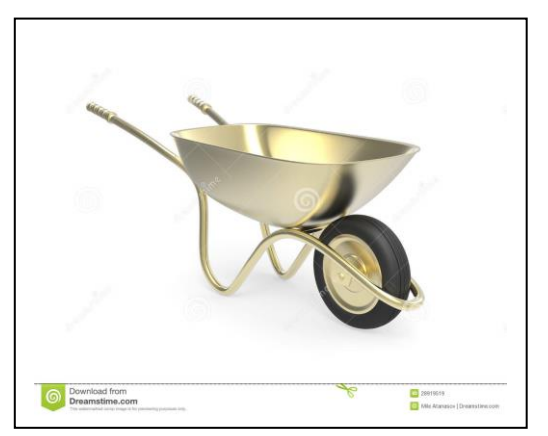

**Termin vormerken …MITMACHEN!** Meldeliste hängt am Brett!

**Lutz Gmel** 1.Vorsitzender Melkgasse 4a 58239 Schwerte

**Tennisanlage** Auf der Hofestatt 3 58239 Schwerte

**Bankverbindung** Sparkasse Schwerte IBAN: DE33441524900001548353 BIC: WELADED1SWST

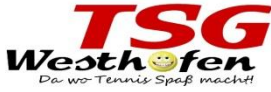

**Lutz Thimm 2. Vorsitzender** Tel.: 0 23 04 - 99 66 38 Handy: 01 73 - 90 49 806 E-Mail: lutzthimm@gmail.com Zum Großen Feld 30 a 58239 Schwerte

Platzanlage: Auf der Hofestatt 3 58239 Schwerte www.tsg-westhofen.de

26. September 2018